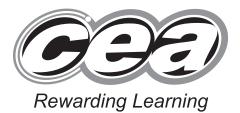

ADVANCED SUBSIDIARY (AS) General Certificate of Education 2014

## **Software Systems Development**

Unit AS1:

Introduction to Object Oriented Development

### [A1S11]

**TUESDAY 20 MAY, AFTERNOON** 

# MARK SCHEME

### Introduction

Mark schemes are published to assist teachers and students in their preparation for examinations. Through the mark schemes teachers and students will be able to see what examiners are looking for in response to questions and exactly where the marks have been awarded. The publishing of the mark schemes may help to show that examiners are not concerned about finding out what a student does not know but rather with rewarding students for what they do know.

#### The Purpose of Mark Schemes

Examination papers are set and revised by teams of examiners and revisers appointed by the Council. The teams of examiners and revisers include experienced teachers who are familiar with the level and standards expected of students in schools and colleges.

The job of the examiners is to set the questions and the mark schemes; and the job of the revisers is to review the questions and mark schemes commenting on a large range of issues about which they must be satisfied before the question papers and mark schemes are finalised.

The questions and the mark schemes are developed in association with each other so that the issues of differentiation and positive achievement can be addressed right from the start. Mark schemes, therefore, are regarded as part of an integral process which begins with the setting of questions and ends with the marking of the examination.

The main purpose of the mark scheme is to provide a uniform basis for the marking process so that all the markers are following exactly the same instructions and making the same judgements in so far as this is possible. Before marking begins a standardising meeting is held where all the markers are briefed using the mark scheme and samples of the students' work in the form of scripts. Consideration is also given at this stage to any comments on the operational papers received from teachers and their organisations. During this meeting, and up to and including the end of the marking, there is provision for amendments to be made to the mark scheme. What is published represents this final form of the mark scheme.

It is important to recognise that in some cases there may well be other correct responses which are equally acceptable to those published: the mark scheme can only cover those responses which emerged in the examination. There may also be instances where certain judgements may have to be left to the experience of the examiner, for example, where there is no absolute correct response – all teachers will be familiar with making such judgements.

| 1 | Classes describe the <b>type</b> of objects, while objects are usable instances of classes. The act of creating an object is called <b>instantiation</b> . Inheritance, together with <b>encapsulation</b> and polymorphism, is one of the three primary <b>characteristics</b> (or pillars) of object-oriented programming. Inheritance enables you to create a new class that <b>reuses</b> , extends, and modifies the <b>behaviour</b> that is defined in another class.<br>Encapsulation means that a group of <b>related</b> properties, methods, and other members are treated as a <b>single</b> unit or object. Polymorphism means that you can have <b>multiple</b> classes that can be used interchangeably, even though each class <b>implements</b> the same properties or methods in different ways. |                                                                                                    |                          | AVAILABLE<br>MARKS |
|---|----------------------------------------------------------------------------------------------------|----------------------------------------------------------------------------------------------------|--------------------------|--------------------|
|   | ([1]                                                                                                    | × 10)                                                                                                    | [10]                     | 10                 |
| 2 | (a)                                                                                                    | Explanation to include:<br>(basic definition of structure)                                                                                                    |                          |                    |
|   |                                                                                                    | Name:<br>name of method or visibility                                                                                                    | [1]                      |                    |
|   |                                                                                                    | Parameters:<br>pass parameters by value,<br>value of – min, max, row, col<br>reference value for object- String                                                                                  | [1]<br>[1]               |                    |
|   |                                                                                                    | Return type:<br>return statement for enter_No_Of_Items – value returning<br>(description of void)                                                                                                | [1]<br>[1]               |                    |
|   |                                                                                                    | Expansion on:<br>passing parameters by reference or by value) or visibility                                                                                                    | [1]                      |                    |
|   | (b) Sample answer (code in java or C#):                                                                                                    |                                                                                                    |                          |                    |
|   |                                                                                                    | Data declaration<br>String str<br>int num;<br>boolean okFlag;                                                                                                    | (for any 1) [1]          |                    |
|   |                                                                                                    | Іоор                                                                                                    |                          |                    |
|   |                                                                                                    | okFlag = true (control of loop)<br>prompt /enter number of items to str<br>if( change str type to int is ok )<br>if( range check invalid)<br>output error message of range<br>set okFlag = false | [1]<br>[1]<br>[1]<br>[2] |                    |
|   |                                                                                                    | else either erro                                                                                                    | or message [1]           |                    |
|   |                                                                                                    | output error message of data type<br>set okFlag = false<br>while(okFlag is false)<br>clear error message                                                                                         |                          |                    |
|   |                                                                                                    | return num                                                                                                    | [1]                      |                    |

| (c) | Sample answer java<br>data declaration or correct return type<br>boolean okFlag = true;<br>int first =0, length = telNo.length(); | [1]               | AVAILABLE<br>MARKS |
|-----|----------------------------------------------------------------------------------------------------|-------------------|--------------------|
|     | use string methods for telephone number:<br>if( length < 9)<br>okFlag = false;                                                    | [1]               |                    |
|     | check digits<br>if( telNo.charAt[0] == '+' )<br>first = 1;                                                                        | [1]               |                    |
|     | for( int x = first; x< length; x++ )<br>if( ! Character.isDigit( telNo.charAt[x] ) )<br>okFlag = false;                           | [1]<br>[1]<br>[1] |                    |
|     | return okFlag                                                                                                    | [1]               |                    |
|     | (student may combine both string methods and checks.)                                                                             |                   |                    |
| (d) | noOfItems = enter_No_Of_Items(min, max);<br>validTelNo = validTelephoneNo( telNo);                                                | [1]<br>[1]        | 23                 |

|                                                                                       | oldoo i lampe                     | ·· (                       |                             |                         |            | MARKS |
|---------------------------------------------------------------------------------------|-----------------------------------|----------------------------|-----------------------------|-------------------------|------------|-------|
|                                                                                       | private<br>private<br>public Hamp | double<br>char<br>er( )    | weight;<br>nextDayDelivery; |                         |            |       |
|                                                                                       | }                                 | = 0;<br>⁄Delivery = '      | ,<br>,                      |                         |            |       |
|                                                                                       | C# sample                         |                            |                             |                         |            |       |
|                                                                                       | A construct                       | <b>or</b> method w         | vith fields                 |                         |            |       |
|                                                                                       | public Hamp                       | er( double \               | weight, char nextDay)       |                         | [1]        |       |
|                                                                                       | NextDay                           | = weight;<br>/Delivery = r | nextDay;                    |                         | [1]<br>[1] |       |
|                                                                                       | }                                 |                            |                             |                         |            |       |
|                                                                                       | GET and SE<br>C# Sample           | T (Propertie               | es / Methods)               |                         |            |       |
|                                                                                       | public doubl                      | e Weight()                 |                             |                         | [1]        |       |
|                                                                                       | • •                               | urn weight; }              |                             |                         | [1]        |       |
|                                                                                       | <pre>Set { we }</pre>             | ight = value;              | }                           |                         | [1]        |       |
|                                                                                       | Java Sample                       |                            |                             |                         |            |       |
|                                                                                       | public char g<br>{                | -                          | •                           |                         |            |       |
|                                                                                       | return no<br>}                    | extDayDeliv                | ery;                        |                         | [1]        |       |
|                                                                                       | public void se                    | etNextDayD                 | elivery( char nextDay)      |                         | [1]        |       |
|                                                                                       |                                   | tDayDeliver                | y = nextDay;                |                         | [1]        |       |
|                                                                                       |                                   | determine                  | lalivany agat (standard (   | delivery charge 1 parts | [.]        |       |
| A Method to determine delivery cost (standard delivery charge + next<br>day delivery) |                                   |                            |                             |                         |            |       |
|                                                                                       | public doub<br>{                  | le delivery                | Cost()                      |                         | [1]        |       |
|                                                                                       | double o                          | cost=0;<br>ht > 15)        |                             |                         | [1]        |       |
|                                                                                       |                                   | cost = 16;                 |                             |                         | [1]        |       |
|                                                                                       | else if (v                        | veight >= 10<br>cost = 10; | ))                          |                         | [1]        |       |
|                                                                                       | else if (v                        | veight >= 5)<br>cost = 4.2 |                             |                         | [1]        |       |
|                                                                                       | else                              |                            |                             |                         |            |       |
|                                                                                       | :f/                               | $\cos t = 2.50$            |                             |                         | [1]        |       |
|                                                                                       | if( nextL                         |                            | st /100 *30;                |                         | [1]        |       |
|                                                                                       | }                                 | return cost                |                             |                         | [1]        |       |
|                                                                                       |                                   |                            | 5                           |                         |            |       |

AVAILABLE

|   | (b) | <b>instantiate object</b><br>Sample answer C#<br>Hamper hamper = new Hamper( hamperWeight , nextDayDelivery)<br>1 mark instantiation<br>1 mark passing/setting values                                                                                                    | [2]        | AVAILABLE<br>MARKS |
|---|-----|----------------------------------------------------------------------------------------------------|------------|--------------------|
|   |     | output cost of delivery for the hamper:<br>Console.WriteLine("\n Cost of delivery = " + hamper.deliveryCost() )<br>1 mark write statement<br>1 mark method call                                                                                                    | [2]        | 21                 |
| 4 | (a) | Fixed length array must set space required for all expected data items on creation.<br>Array items of same type – example int, double, object<br>Array has name<br>Items can be accessed by an index numbered from 0 to array length -1<br>New array area must be allocated if more items required and array copied<br>to new area |            |                    |
|   |     | ([1] × any 3)                                                                                                    | [3]        |                    |
|   |     | Sample<br>int [] myNums = new int[ 10];<br>or<br>String [] myNames = { "Ann", "Bill", "John", "Mary", "Peter"};                                                                                                    |            |                    |
|   |     | ([1] × 1)                                                                                                    | [1]        |                    |
|   |     | myNums[0]                                                                                                    | [1]        |                    |
|   | (b) | Sample C#<br>int totalRainfall = 0, noBelowAverage = 0;<br>double average; (1 mark each any 2                                                                                                    | 2) [2]     |                    |
|   |     | for( int x = 0; x < rainfall.Length; x++)                                                                                                    |            |                    |
|   |     | {<br>totalRainfall += rainfall[x];                                                                                                    | [4]        |                    |
|   |     | <pre>} average = (double) totalRainfall / rainfall.Length; for( int x = 0; x &lt; rainfall.Length; x++) </pre>                                                                                                    | [1]<br>[1] |                    |
|   |     | {<br>if( rainfall [x] < average)<br>noBelowAverage++;                                                                                                    | [1]        |                    |
|   |     | }<br>for either loop                                                                                                    | [1]        |                    |
|   |     | Console.WriteLine("\n\t Number of days with below average rainfall                                                                                                    |            |                    |
|   |     | of " + average + " is " + noBelowAverage);                                                                                                    | [1]        |                    |
|   | (c) |                                                                                                    | [1]        |                    |
|   |     | Exit loop. On average this will greatly enhance efficiency.                                                                                                    | [1]        |                    |
|   |     | _                                                                                                    |            |                    |

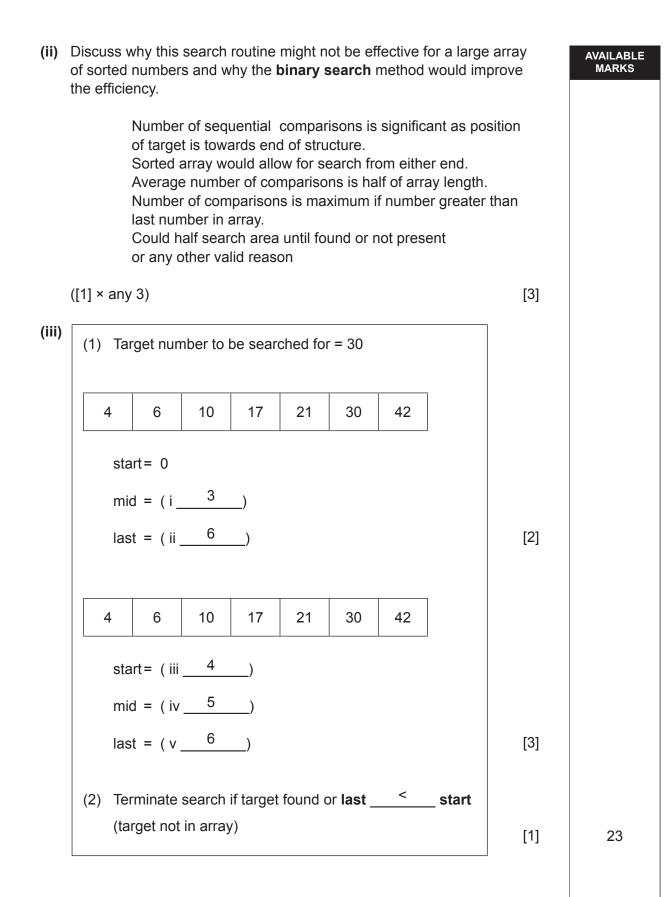

| N                       | Encapsu<br>Modifiers<br>[1] × any                                                                                                    | <ul> <li>private, protected, public</li> </ul>                                                                                                    | [2]        | AVAILABLE<br>MARKS |
|-------------------------|----------------------------------------------------------------------------------------------------|----------------------------------------------------------------------------------------------------|------------|--------------------|
| c<br>tł                 | he pass                                                                                                    | <b>ding:</b><br>the same method name multiple times<br>ed arguments changed ( return type does not apply)<br>class or hierarchy of classes )                        | [1]<br>[1] |                    |
| d<br>((<br>n<br>(j<br>o | Overriding:<br>derived class can modify functionality of an inherited method<br>(c# explicit - use of 'new' / 'override' word in derived class method of same<br>name )<br>(java implicit – uses override method , can invoke base method using super)<br>overriding method has visibility.<br>([1] × 2) |                                                                                                    |            |                    |
| re<br>n<br>te<br>g      | nodificat<br>esting re<br>greater r                                                                                                    | <b>ges:</b><br>ay of code<br>ation of functionality required only in derived class<br>equired for derived class only<br>eliability of structure<br>her valid reason |            |                    |
| ([                      | ([1] × any 3)                                                                                                    |                                                                                                    |            | 9                  |
| 6 (a                    | C#                                                                                                    | s definition;<br>public class Sculpture : ArtWork                                                                                                    |            |                    |
|                         | Java                                                                                                    | a public class Sculpture extends ArtWork                                                                                                    | [1]        |                    |
|                         | Fields:<br>private, type, name                                                                                                    |                                                                                                    | [1]        |                    |
|                         | Constructors:<br>Empty constructor<br>Field constructor<br>Use of : / <b>super</b> to pass base parameters                                                                                                    |                                                                                                    | 543        |                    |
|                         |                                                                                                    |                                                                                                    | [1]        |                    |
|                         |                                                                                                    | (1 mark super; 1 mark child fields)                                                                                                    | [2]        |                    |
|                         | Properties / GetSet:<br>(1 mark any method name; 1 mark any get; 1 mark any set)<br>Override toString() method<br>Call of super.toString()                                                                                                    |                                                                                                    | [3]        |                    |
|                         |                                                                                                    |                                                                                                    | [2]        |                    |
| (                       | b) (i)                                                                                                    | ArtWork [ ] artWorksArray = new ArtWork[50];<br>(array class 1 mark; instantiation 1 mark)                                                                          | [2]        |                    |
|                         | (ii)                                                                                                    | artWorksArray[0] = new Sculpture() 1 mark class type<br>base data followed by sculpture data                                                                        | [1]<br>[1] | 14                 |
|                         |                                                                                                    | т                                                                                                    | otal       | 100                |